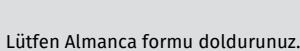

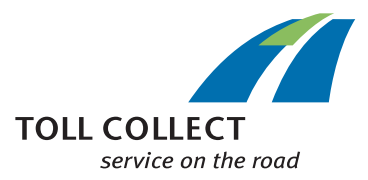

## *<sup>1</sup>* Ödeme garantili ödeme araçları, örneğin kredi kartı

- 2 Lütfen bu formu bilgisayarla eksiksiz doldurunuz. Eğer bilgisayar<br>kullanma imkanınız yoksa lütfen okunaklı şekilde matbaa harfleriyle<br>yazın. Lütfen ilgili haneleri işaretleyiniz. Zorunlu haneler \* ile<br>işaretlenmiştir.
- *3* Müşteri bilgileri
- *4* Kullanıcı numarası (mevcutsa)
- *5* Şirket (ticari şekliyle birlikte) veya adı
- *6* Muhatap (soyadı, adı)
- *7* Telefon
- (lütfen alan kodunu ve ülke kodunu belirtin)
- *8* Faturanın gönderileceği e-posta adresi
- *9* Ödeme verileri
- *10* Aşağıda seçilen ödeme şeklini talep ediyorum ve Toll Collect GmbH şirketine, kullanım ilişkisinden kaynaklanan alacakları, burada seçilen ödeme şekli ile tahsil yetkisini veriyorum (lütfen sadece bir ödeme şeklini seçiniz).
- *11* Kredi kartı
- *12* Kart numarası (mevcutsa)
- *13* LogPay yöntemi
- *14* Bu ödeme şeklini Toll Collect müşteri portalından talep edebilirsiniz.

*15* Tüm bilgilerin eksiksiz ve doğru olduğunu temin ederim. Toll Collect GmbH, verilerinizi yalnızca sözleşmenin uygulanması amacıyla hafızaya alacak, işleyecek ve kullanacaktır. Toll Collect GmbH verilerinizi faturalama amacıyla, kredi kartı ile hesaplaşmanın seçilmesi durumunda seçilen kredi kartının vericisine ve LogPay yönteminin seçilmesi durumunda LogPay Financial Services GmbH şirketine iletecektir. Toll Collect GmbH şirketinin genel ticari şartlarını (AGB) kabul ediyorum. AGB internette www.toll-collect.de/agb sitesinden alınabilir veya Toll Collect GmbH şirketinden talep edilebilir (Almanya dahilinden aramalar:0800 222 2628\*\*, yurtdışından aramalar: 00800 0 222 2628\*\*). *16* Yer, Tarih

- 
- *17* İmza ve gerekirse şirket kaşesi
- *18* Formu lütfen yetkili tarafından imzalanmış ve şirket kaşesi vurulmuş olarak şu adrese gönderiniz: Toll Collect GmbH, Customer Service, Postfach 11 03 29, 10833 Berlin, Almanya. Veya şu numaraya fakslayınız: +49 180 1 222628. \*\*\*
- *19* \*\* ücretsiz, cep telefonu fiyatları farklı olabilir
- *20* \*\*\* Almanya dahilinde: Sabit şebeke ücreti 3,9 ct/dakika Cep telefonu ücretleri azami 42 ct/dakika
- *99* \* Zorunlu hane

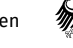